## Wie kann ich verschlüsselte Mails mit anderen austauschen?

28.04.2024 07:33:49

## **FAQ-Artikel-Ausdruck**

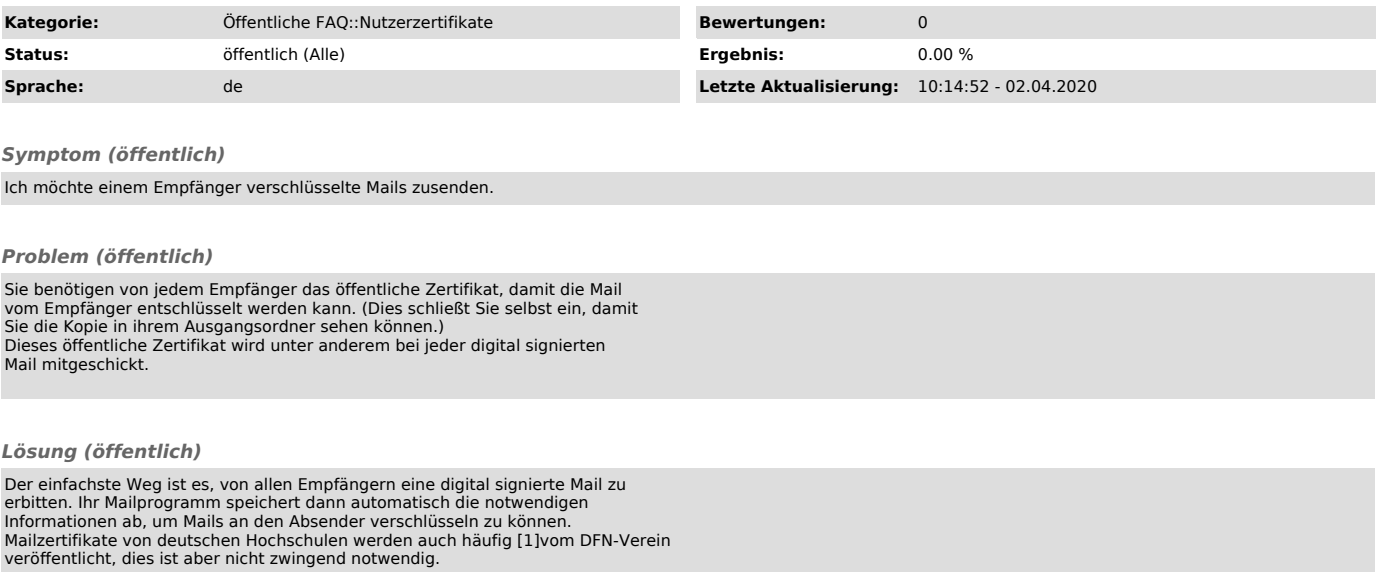

[1] https://pki.pca.dfn.de/dfn-ca-global-g2/cgi-bin/pub/pki?cmd=getStaticPage;name=search\_cert;id=1;menu\_item=4